# TEACH ME CLINICAL QUALITY LANGUAGE (CQL) VIDEO SERIES

Presenters: Vidya Sellappan Division of Electronic and Clinician Quality, CMS; Edna Boone, CMS Contractor

10/18/2022

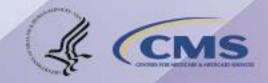

## Teach Me CQL Video Series

- As part of continuing education and outreach for electronic clinical quality measure (eCQM) standards, the Centers for Medicare & Medicaid Services (CMS) has developed a four-part video short series entitled "Teach Me Clinical Quality Language (CQL)."
- These four videos are located on the <u>eCQI Resource Center CQL education page</u> and intended to support healthcare quality leaders, health information technology vendors, and measure developers explore the use of CQL.

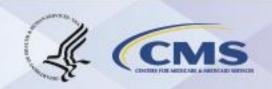

## Teach Me CQL Video Series Sessions

#### The Teach Me CQL series covers these topics:

- Video #1: NormalizeInterval
  - Examines the usage of the NormalizeInterval function found in the Global Common Library used across CMS quality programs that use eCQMs.
- Video #2: Time Zone Considerations
  - Highlights express time zone considerations in eCQMs and the difference between the DayOf, ToDate, and precision operators.
- Video #3: Latest, LatestOf, Earliest, EarliestOf, HasStart, HasEnd
  - Explores the Global Common Library and why eCQM developers should use the Global Common Library. Viewers will also learn to define how the LatestOf and EarliestOf functions contained in the Global Common Library and additional functions called within each.
- Video #4: Coalesce
  - Delves into how to use the coalesce function in eCQM logic.

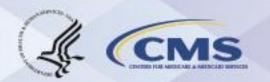

## **Teach Me CQL Video Series Location**

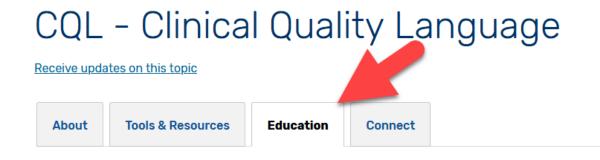

https://ecqi.healthit.gov/cql
?qt-tabs\_cql=2

#### Introduction to Clinical Quality Language (CQL)

- Pioneers in Quality (PIQ) Video Short Electronic Clinical Quality Measure (eCQM ) Basics Series 1 January 7, 2021
  - CQL<sup>②</sup> Basics (excerpt from 2019 Expert to Expert Webinar)
    - CQL Basics Webinar PIQ (You must obtain a free registration to view the video)
    - CQL Basics Transcript PIQ
- Getting Started with CQL January 2020 CMS Connectathon

#### CQL for eCQM Developers and Implementers

- Teach Me CQL Video Series
  - Normalize Interval (YouTube) Video Short July 2022
  - <u>Time Zone Considerations</u> (YouTube) Video Short July 2022
  - o Latest, LatestOf, Earliest, EarliestOf, HasStart, HasEnd (YouTube) Video Short August 2022
  - Coalesce (YouTube) Video Short August 2022

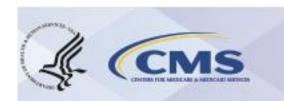

### References

- Submit general information questions about CQL to <a href="ecqm@icf.com">ecqm@icf.com</a>.
- Submit feedback on CQL issues, comments, and technical questions to the <u>ONC</u> <u>Jira CQL Issue Tracker</u>.

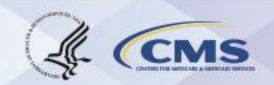